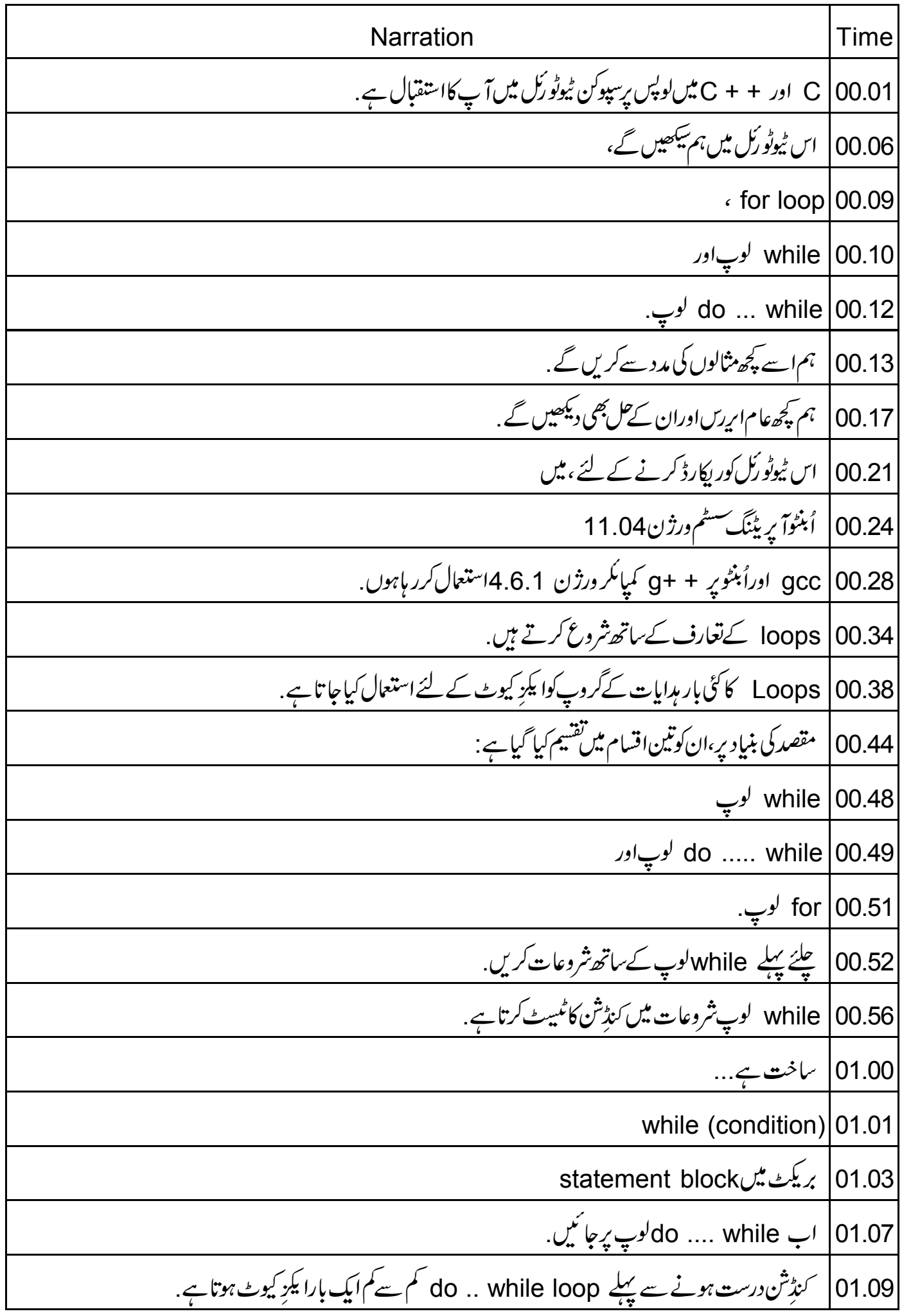

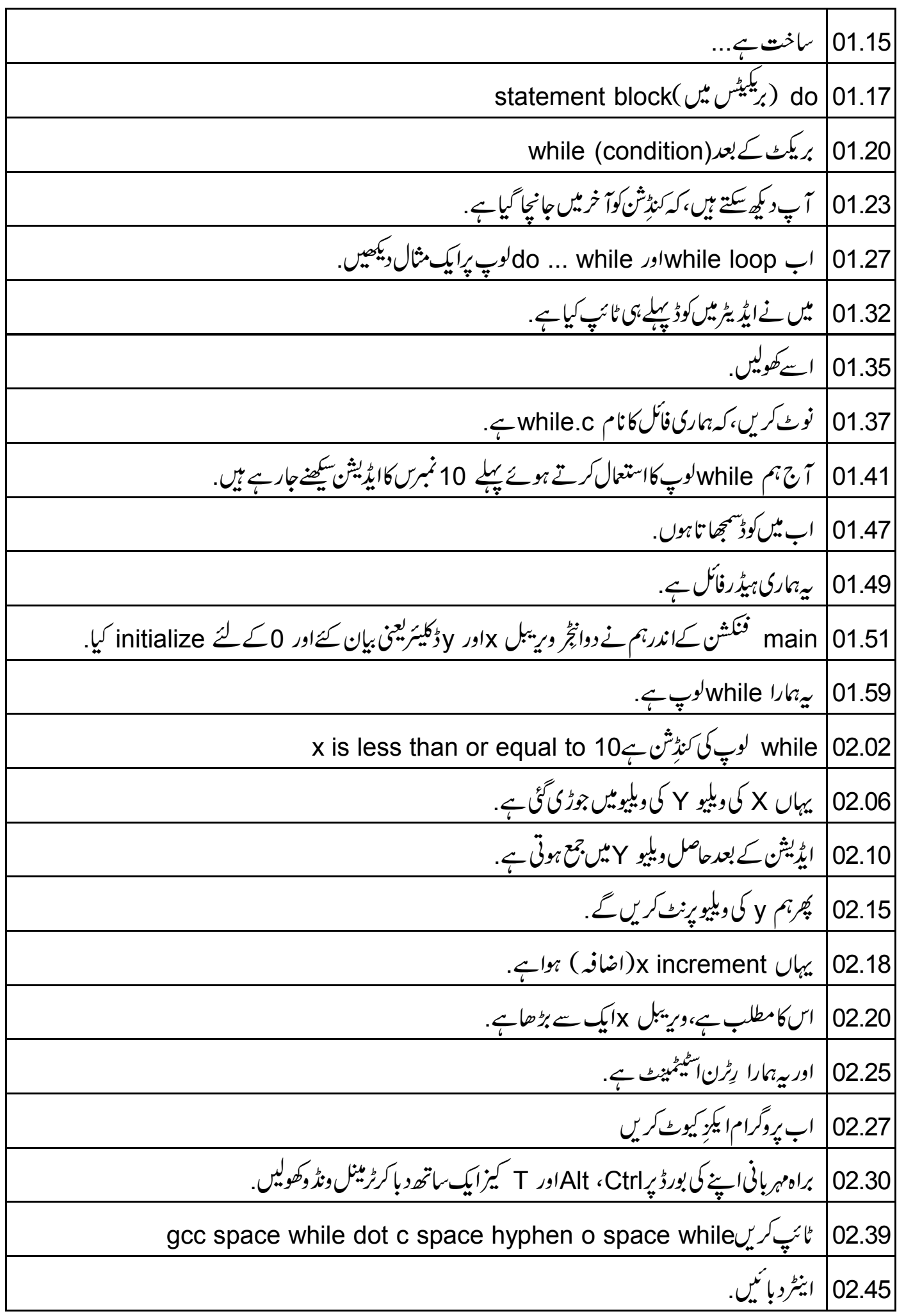

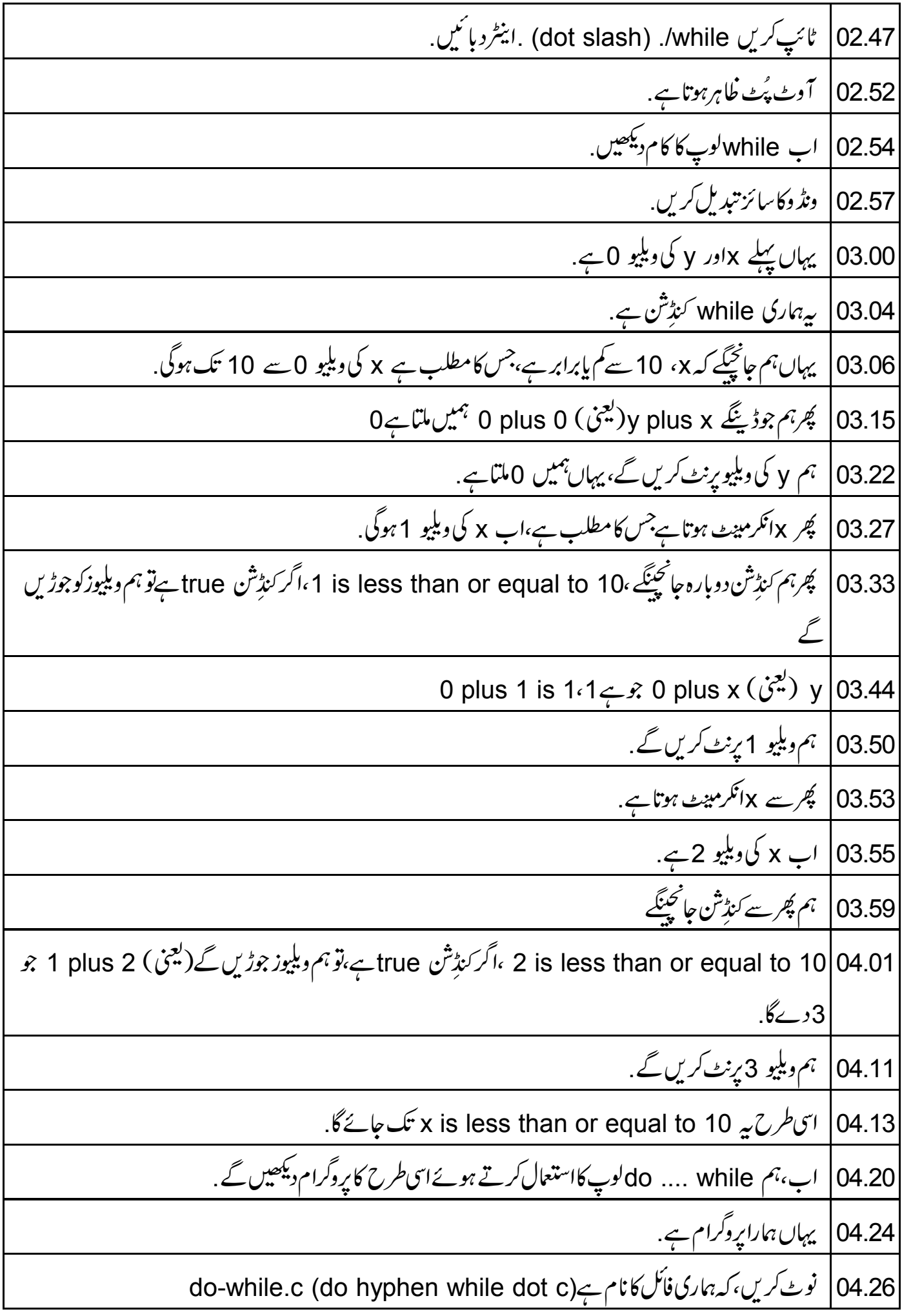

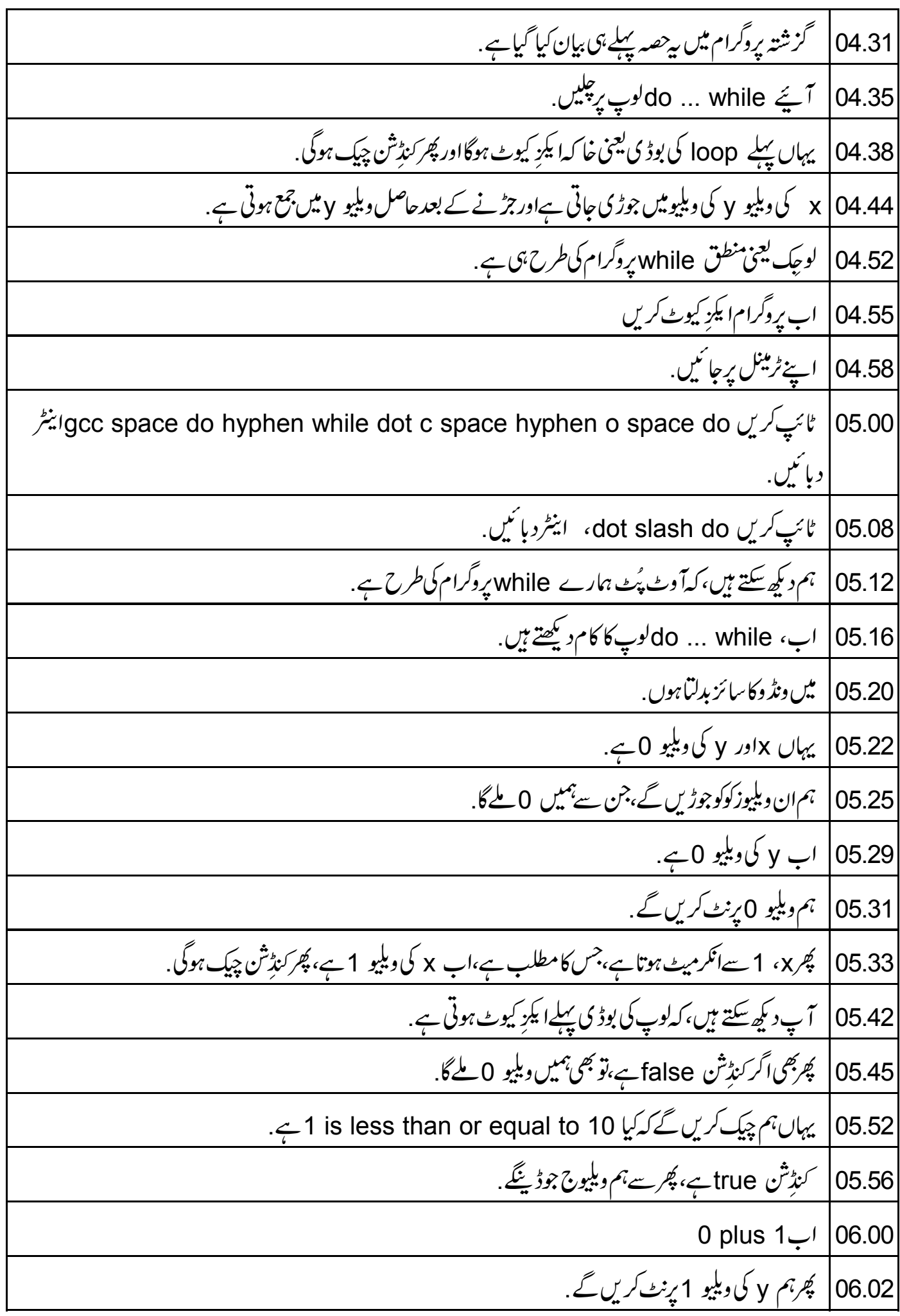

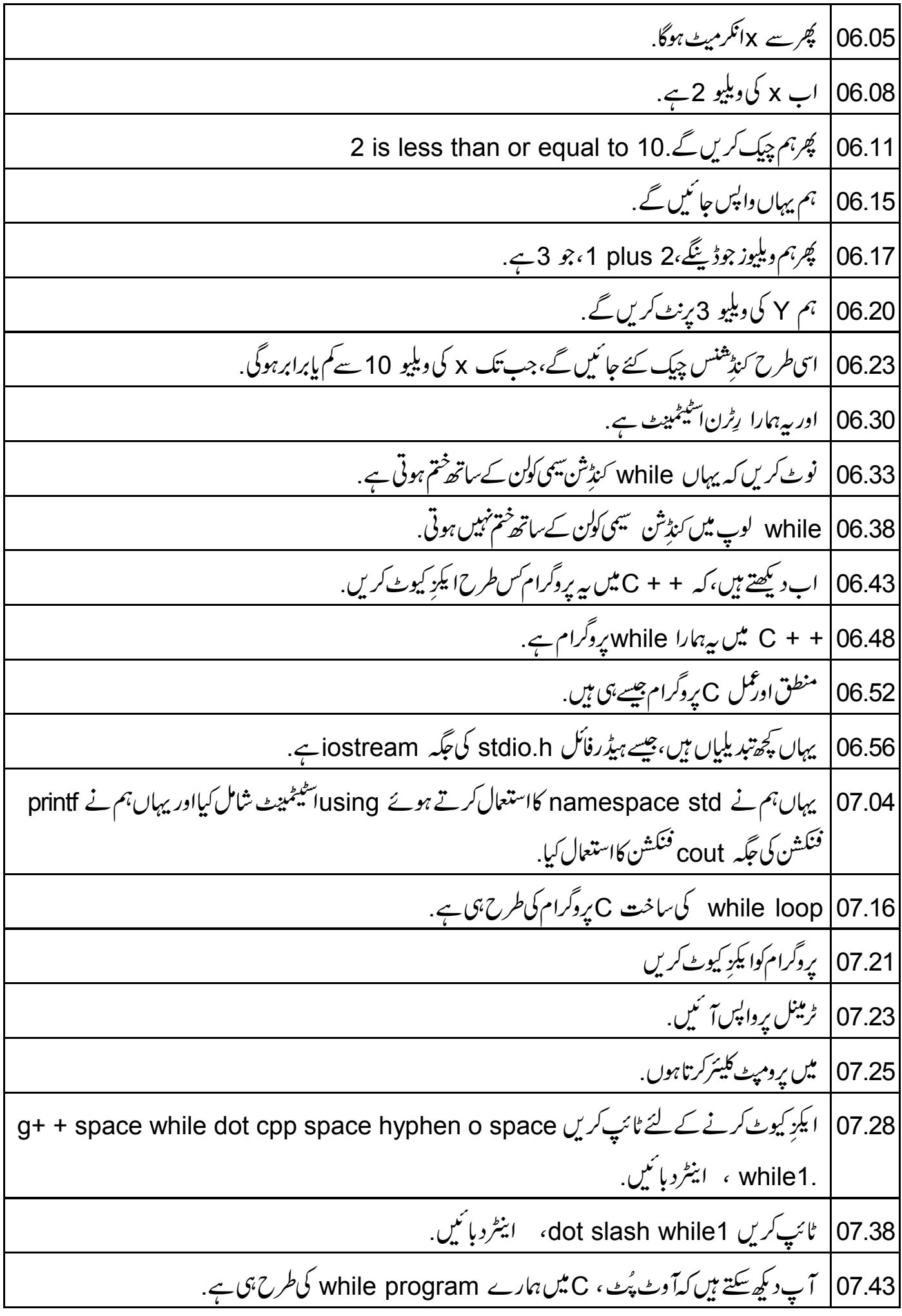

07.48 | اب + + C ميں do ... while ي<sub>و</sub>گرام ديکھتے ہيں. 07.52 | طیمیٹ ایڈیٹر پرواپس آئنیں. 08.03 | باقی سب یکساں ہے. 08.06 پروگرام کوا یکز کیوٹ کریں 08.08 | اپنے ٹرمینل پرواپس آئیں. 08.10 ¢ *تُبِ كري* a+ + space do hyphen while dot cpp space hyphen o space .do1، اینٹردبائیں. 08.19 | ٹائپ کریں dot slash do1، اینٹردبائیں. 08.23 آہم دیکھ سکتے ہیں، کہ آوٹ پُٹ C میں do … while پروگرام کی طرح ہی ہے. 08.28 | اب ہم کچھ عام ایری<sup>س</sup> اوران کے حل دیکھیں گے . 08.32 | اپنے ٹیکسٹ ایڈیٹر پرواپس آئیں. 08.35 | مانیں کہ یہاں میں x کی ویلیوائکرمیٹ نہیں کروں گا. Save 08.41 پرکلک کریں. 08.42 | دیکھیں کیاہوتا ہے . 08.44 | ٹرمینل پرواپسآ ئیں. 08.45 | میں یرومپٹ کلیئرکرتاہوں <sub>.</sub> 08.47 | پروگرام کوا یکڑ کیوٹ کریں up | 08.50 اریہوکی دوبارد بائنیں. 08.54 | پھرسے upاریہوکی دبائنیں. 08.57 | آوٹ پُٹ ظاہرہوتا ہے . 08.59 | ہم کئی سارے صفرد کیے سکتے ہیں کیونکہ 100p میں ٹرمنیٹک کنڈِش نہیں ہے . 09.07 | اسے infiniteالوپ کے طور پر جاناجا تاہے. lnfinite |09.10 لوپ، سسٹم کےغیر حساس بننے کاسبب بن سکتاہے.

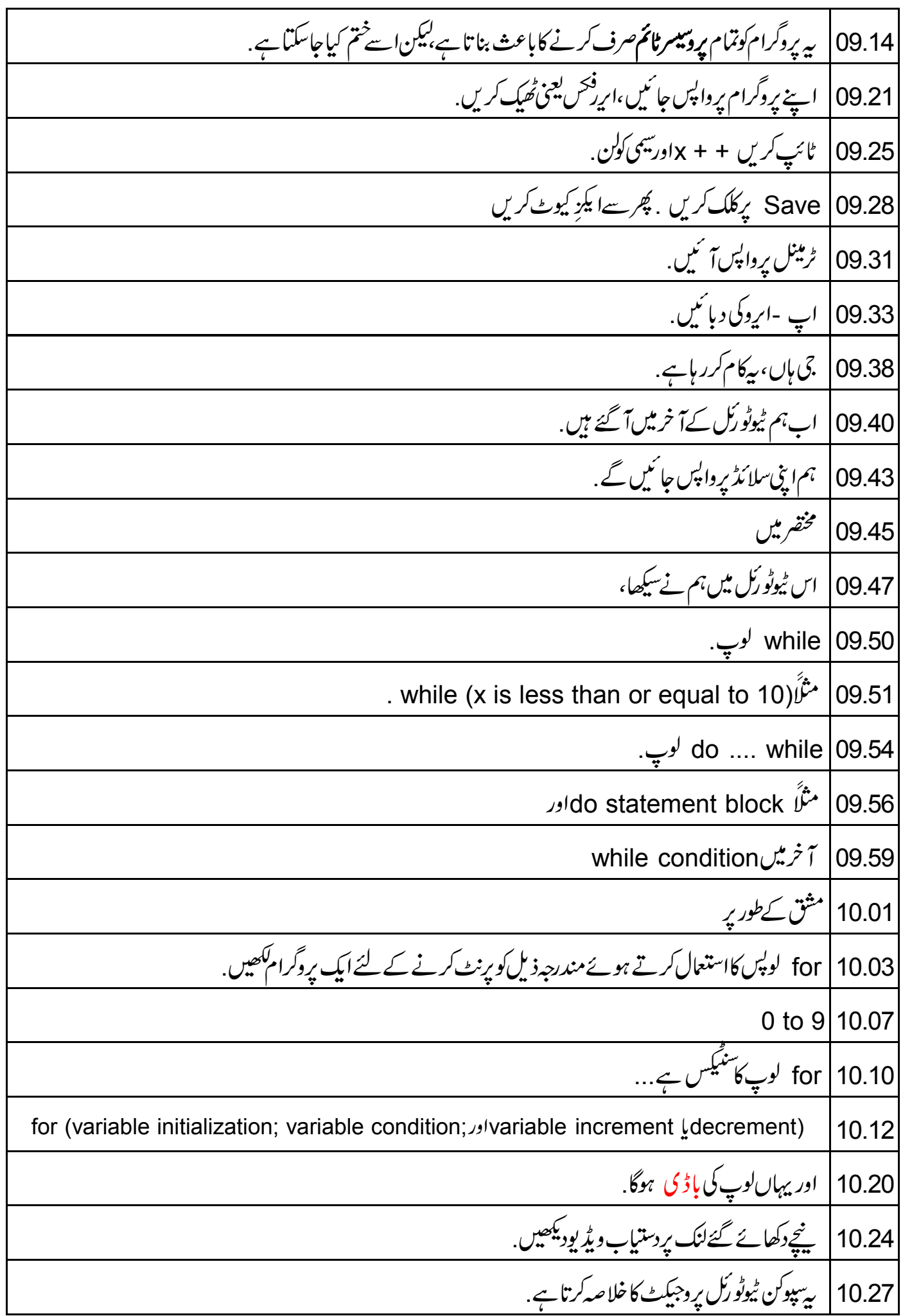

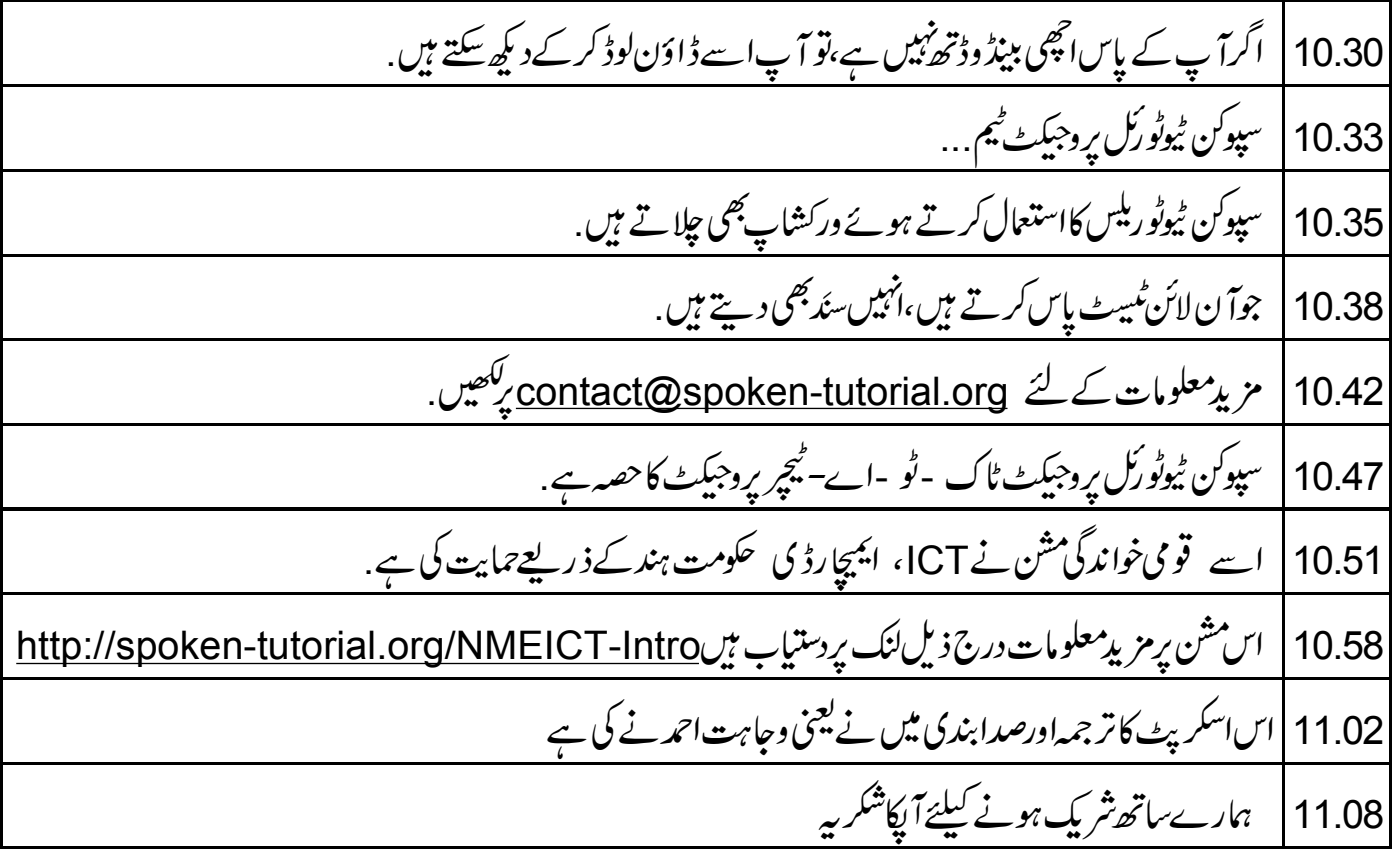